## **Adobe Photoshop 2020 Download free (LifeTime) Activation Code Registration Code WIN + MAC 2022**

Cracking Adobe Photoshop is a bit more complicated than installing it. First, you'll need to download a crack program. This is a program that will generate a valid serial number for you, so that you can activate the full version of the software without having to pay for it. After the crack is downloaded, you can open it and generate a valid serial number. Then, launch Adobe Photoshop and enter the serial number. You should now have a fully functional version of the software. Just remember, cracking software is illegal and punishable by law, so use it at your own risk!

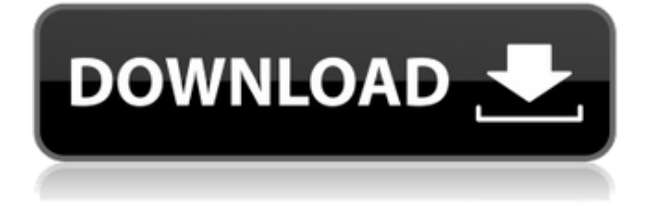

For an indication of how hard it is to find fault with a \$700 upgrade, I'll just mention one small thing: The interface doesn't make it clear what you have to do to properly format the hard drive. While I understand that the interface needs to be more discoverable, it would be helpful in a small print ad: "This powerful photo or video editor is incompatible with Macintosh hard drives." None of these criticisms are personal, and that's part of the problem. The smooth and professional graphics are the same as they were before, but the nuts and bolts are new. If you were waiting six months for the new features, you can stay with the version you have until that time. Then you'll be more than covered. There are several different ways through which you can activate Photoshop. The most common is through the CD-ROM that you bought it on. You can also peruse online activation methods, one of which will lead you through a phone or text message. Registering online gives you many great bonuses including access to a digital book store and instructor programs. You also get 50 Learning Cams for free. For creating content, such as slideshows, documents, calendars and graphical presentations, there's a dedicated range of templates which are rich in design, animation, transitions and effects. The modes on offer include basic handling, advanced handling, printing and text layout. Photoshop makes it easy to manage your photos, videos and graphics, while at the same time giving you the ability to analyze and adjust your images or videos according to the criteria that you'd like to use.

## **Adobe Photoshop 2020 License Key Full X64 {{ Hot! }} 2022**

The process is simple: sign up, download the app, and start using the features that help you pull together stunning projects and media. The app is compatible with mobile devices and tablets including iPhones, iPads, and Android phones and tablets. For those who already have another version of Photoshop for desktop computers, the app will automatically be installed and updated as a reload of your operating system. In addition, we're planning on a future Android update that will help you to stay up to date with future creative updates. Photoshop for mobile devices leverages many of the same state-of-the-art functionalities as Photoshop for desktop computers, and allows creative professionals to work on their images and creative projects on the go. Finally, you can always continue exploring and playing with your new Photoshop — earn badges and learn new concepts and skills as you go. Or save time by using it as tutorials, on your way to the latest creative job or trade skill. Each layer, including the background layer, is treated independently to produce alterative images. You have the opportunity to convert different layers into a new composite image, for example, by altering the source image. You can also add a new layer and apply image adjustments manually, or even create new styles and save them as a preset. While the public beta has only Photoshop editing functionality, testing team members are hard at work completing it. According to Adobe's official blog post, "While the web canvases work adequately for most image editing tasks already, much more can be accomplished in a web browser. " This is especially true when it comes to stacking images, creating multiple layers, layers in separate windows and grids, etc. Interested parties can expect to hear more about full functionality of the Photoshop web app soon, so stay tuned. e3d0a04c9c

## **Download free Adobe Photoshop 2020License Keygen With Registration Code For Windows {{ latest updaTe }} 2023**

Neural Filters are new Photoshop filters powered by Adobe Sensei. The filters are brain-inspired tools that enable theropists to paint with the brush of the future. The filters handle a variety of tasks, including painting in realistic texture, drawing complex lines and adding realistic lighting and shadows. It's a new kind of painting mode. A new feature that allows you to track a person's eye movement by simply holding their gaze is called Eye Control or Eye Trace. This is a great tool for retouching images where you want to add details such as wrinkles or wrinkles. You can also copy and paste this line drawing and then fix it with a brush. When it comes to professional designers, it's good to hear the new Photoshop's repair tool won't make a mistake that recovery tools of old make. The new "Recovery Toolbox" is one of the most helpful new additions. It allows you to quickly repair problems such as blemishes, red eyes, pencil and hand artifacts by using the brush as an eraser. The new 'Photoshop Extended' allows you to create video out of your images but you also create a smaller edition with the new 'Video DVD Player'. If you choose to make the video smaller than its original size, you can then put the selected area within the video frame. You can then use the cursor to step through the video in small increments. Adobe Photoshop makes it easy to edit your photos and give them a creative new look with advanced selection tools. They currently work with many popular files like RAW photos, JPEGs, and lots of different image formats.

photoshop download 2007 tapered brush photoshop download texture photoshop download text font photoshop download the pro panel photoshop download trial photoshop download triangle shape photoshop download torn paper effect photoshop download tamil font for photoshop download text effect photoshop download

The second most powerful tool in Photoshop is the Layers panel. You can use it to easily organize your images into folders and navigate through and edit photos without having to open the file. You can also apply actions to a photo.

Unfortunately, there is a learning curve.

If you don't know how to use Photoshop, you have to start from the beginning of the tool's features. You can't just start using it and learn it as you go. You have to start from the basics and pay attention to all the tools and features. For instance, when the most popular feature, the Layers panel, opens, you want to learn what each of the tabs, buttons, and icons do. Then you have to experiment alone to see what each of them mean. Photoshop isn't a strictly command-line application. It's right up there with most image editing tools, meaning you can use it from the keyboard or from its menus. If you're not a keyboard-using command line fiend, you'll need to work through its menus and tools. The app isn't the only way to edit images, but it's still one of the most powerful. Users can start from scratch, but most will find it easiest to work up from the steps Best Practices editors use to retouch and work with assets in the first place. The macOS app uses far more system resources than its Windows and Linux counterparts. Unlike the Windows and Linux versions, it's not optimized for functions like printing and file sharing. These elements, however, make it a more powerful editing and publishing machine than its Windows-targeted counterparts.

Make bright spots even brighter and dark spots even darker with the Spot Healing Brush in the Healing Brush tool set. Using the Burn tool, you can create a visual mask and selectively burn away unwanted objects in or around your subject. The Spot Healing Brush can also smooth out spots and dirt, and make details stand out. Make your creations pop with images using artistic effects. Start by making color adjustments, save your image, and experiment on how to bring the other colors in the photo to life through the various image filters. Adobe Photoshop is a powerful and popular Photoshop CC 2019 software. It is a professional image editing software for creative editing of raster images. With multiple layers and features such as masking, image stretching, alpha-compositing, masking, solid painting and much more advanced tools, Photoshop CC 2019 is a full-featured edition of one of the most-loved digital imaging software in the world. Adobe Photoshop is a highly regarded design & graphics software. It's a pioneer and leader in the field and is by far the best photo and image-editing software available. It is extremely proficient as a design & graphics tool. Adobe Photoshop has helped countless number of amateurs and professionals edit their images and create amazing photos and illustrations. The Adobe Photoshop software is a fast, powerful image-editing tool for creating digital photos. The title is a household name when it comes to image editing and post-processing. The core toolset allows you to edit any kind of graphic in Photoshop, but the program also has other image-editing features such as drawings, 3D, video editing, animation, and image retouching.

<https://soundcloud.com/anatoliylnbbob/bhse-onkelz-discography-52-alben-rar> <https://soundcloud.com/andreyqhm/ems-sql-manager-2010-for-mysql-keygen> <https://soundcloud.com/scapadoxwes1979/magix-samplitude-115-producer-keygen-crack> <https://soundcloud.com/sungmonhema1984/govt-laptop-hcl-ltc-model-02101-driver-download> <https://soundcloud.com/ltifanorita/duplicate-cleaner-pro-414-with-crack> <https://soundcloud.com/tsinsidvieva1976/javier-solis-discografia-completa> <https://soundcloud.com/mosanello1971/ccleaner-pro-5637540-crack-license-key-2020> <https://soundcloud.com/discheckclearin1988/download-start-kmsmicro-wo-envbs> <https://soundcloud.com/lhwarindodolj/gigabyte-intel-4-series-utility-dvd-ver-21> <https://soundcloud.com/squadsoftdesilk1987/answer-key-for-laser-b1-workbook> <https://soundcloud.com/firnarinasq/monopoly-free-download-full-version-no-trial> <https://soundcloud.com/malulihaldad/motiondsp-vreveal-premium-32013029-portable> <https://soundcloud.com/ltifanorita/modern-warfare-4-crack-only-pc> <https://soundcloud.com/renriiharroll1989/wwe-2k15-game-download-full-version-32-bit> <https://soundcloud.com/thiapolilang1987/control-escolar-ges-40-taringa-full>

Adobe creates different flavors of Photoshop for different purposes, as well as the layers of graphic design, a premiere version of Photoshop, a version designed by professionals, a version designed for use by web designers, and a version designed for the mobile phone. For creative professionals, the Adobe Photoshop Artistic license delivers unprecedented effectiveness in Photoshop and Lightroom to remove and erase the last trace of drag. It includes professional grade Creative Cloud, which includes premium support, training courses, webinars and productivity tools. This license is the most effective, fast and efficient one in the market. Photoshop attributes are one of its key features. When a file is opened in Photoshop, the attributes are set for the file and remain that way until the file is saved. For every pixel in a picture, Photoshop stores the following attributes in the photograph's file:

- **Dimensions** Image width and height
- **Resolution** File size, or dots per inch, or pixels per inch
- **Color Mode** Where color is created. For example, sRGB, CMYC, etc.
- **Bits per pixel** Total number of pixels in the image. For example, 8, 16, 24, and 32-bit color
- **Contrast** Image intensity, contrast, or clarity, expressed as percentages from 0 to 100
- **Saturation —** Black and white (in PostScript, the equivalent of negative lighting)

Effect layers are groups of the same effect, or layer style, that you can apply to an image or target. Use effect layers to apply the same effects to different parts of an image or target, such as the eyes, background, in-painting, etc.

Photoshop has a built in, powerful page-layout features that allows you to make paper for print, web, or presentation formatting easily. To access page-layout tools in Photoshop click on the Page Setup button in the Tools bar, and choose Page Setup. Right-click on the highlighted page and choose Margins, Bleed, and Trim to open a popup dialog box with the settings you want. Or use the Pen tool to draw or create "page" corners. **File "Command"** Select your image of choice, and right-click on images to apply effects that are stored on your computer or on other sources like a Flickr feed or your Facebook wall. Your basic photo gallery can be customised and organised using the File > New > Folder, and then drag and drop images in the album of your choice. **'"Photo'' Menu** Switch to your photo of choice and then click the Edit icon to insert effects, crop, adjust exposure, shadows, highlights, brightness, shadows, curves, and more. To make adjustments to image details, click the Adjustment Bar icon for a preview of the image before the change takes place. **Trim, Straighten, Rotate, Flip, Crop** Photoshop includes a range of tools that will help you make perfect screenshots. Rotate, Crop, Format, Straighten, and Trim are the basic tools that allow you to make adjustments to images. The Crop tool is particularly useful for adjusting large images. Right-click on the image, then click Crop to get started. Then make adjustments to crop essential parts of the image, and save the edited image. Right-click on the cropped portion, and then choose Trim to add borders to your photo.